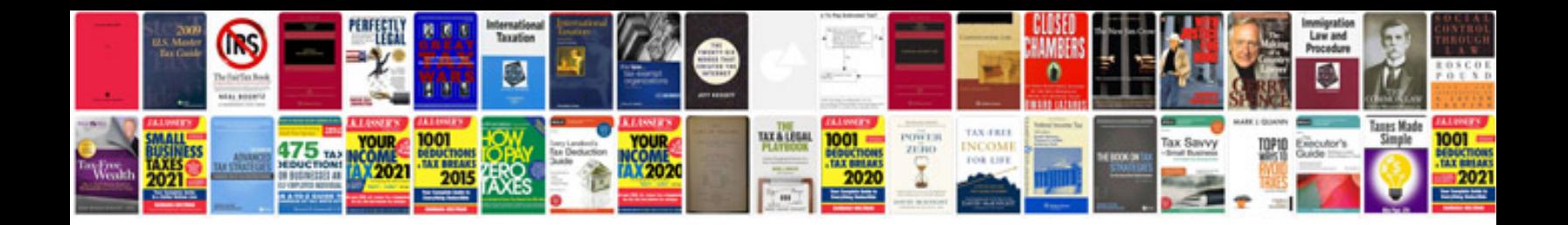

**Graph template**

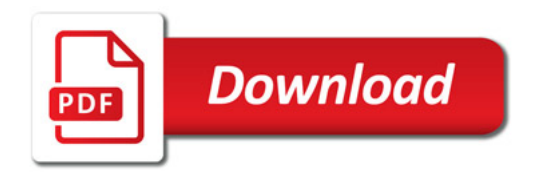

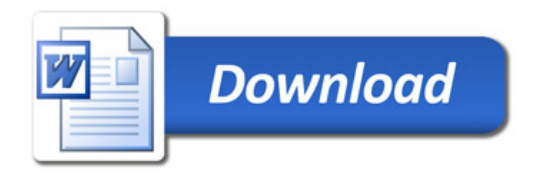